# МИНИСТЕРСТВО НАУКИ И ВЫСШЕГО ОБРАЗОВАНИЯ РОССИЙСКОЙ ФЕДЕРАЦИИ Федеральное государственное автономное образовательное учреждение высшего образования ТОМСКИЙ ПОЛИТЕХНИЧЕСКИЙ УНИВЕРСИТЕТ»

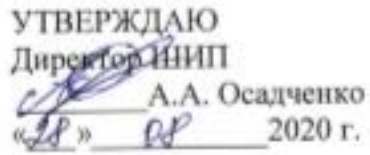

## РАБОЧАЯ ПРОГРАММА ДИСЦИПЛИНЫ **ПРИЕМ 2020 г.** ФОРМА ОБУЧЕНИЯ очная

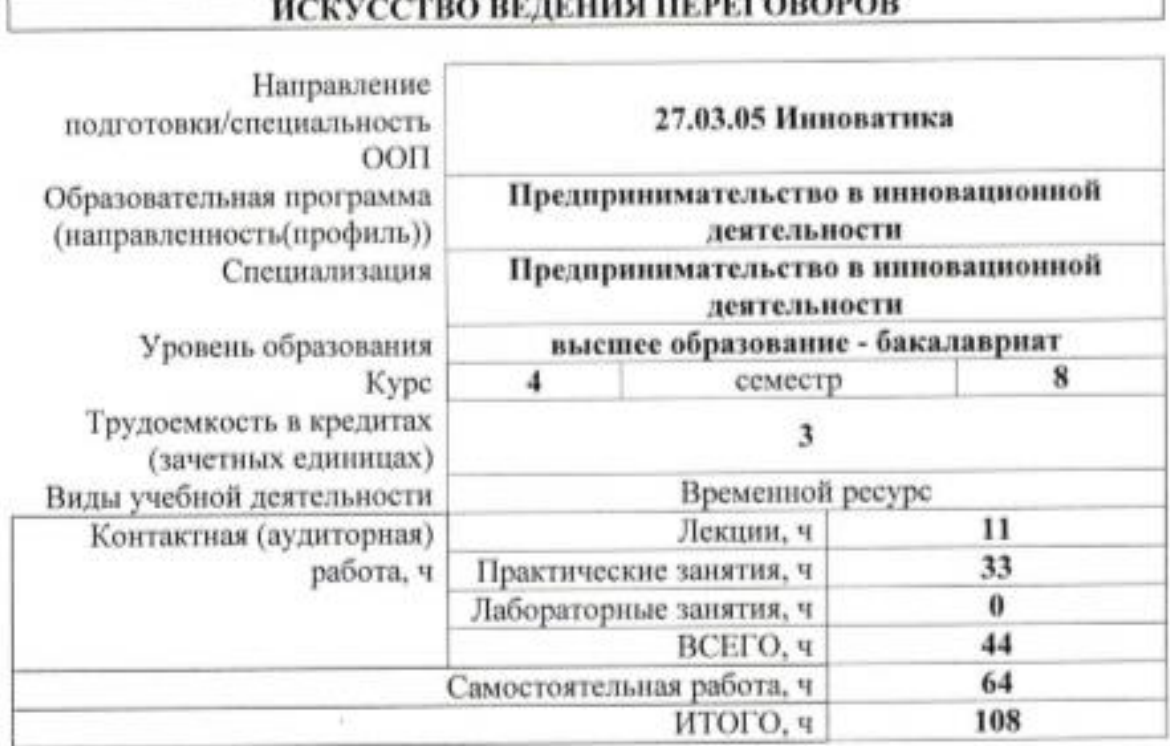

## BO BETEHRA HEBEEQBOROB

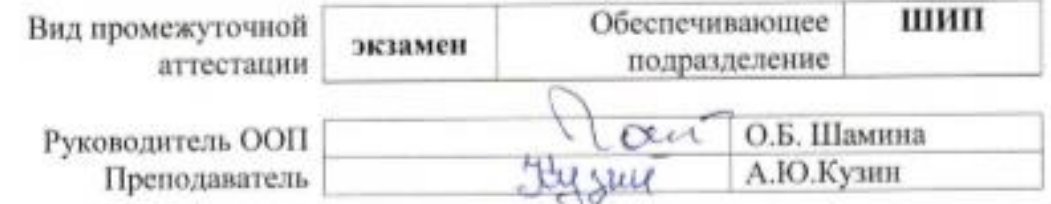

2020 г.

## 1. Цели освоения дисциплины

Целями освоения дисциплины является формирование у обучающихся определенного ООП (п. 5. Общей характеристики ООП) состава компетенций для подготовки к профессиональной деятельности.

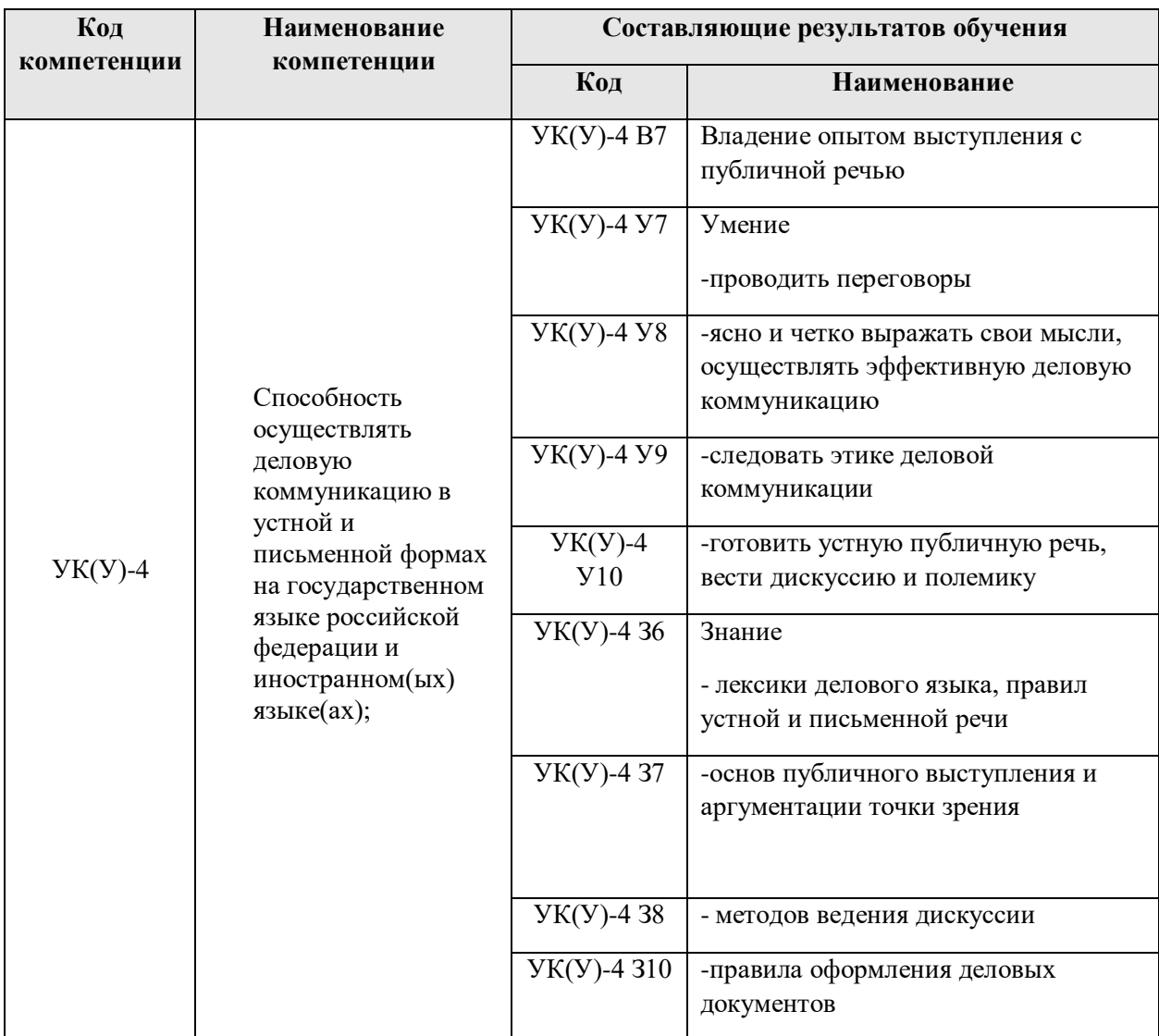

### 2. Место дисциплины в структуре ООП

Дисциплина относится к вариативной части модуля специализации учебного плана образовательной программы.

## 3. Планируемые результаты обучения по дисциплине

После успешного освоения дисциплины будут сформированы результаты обучения:

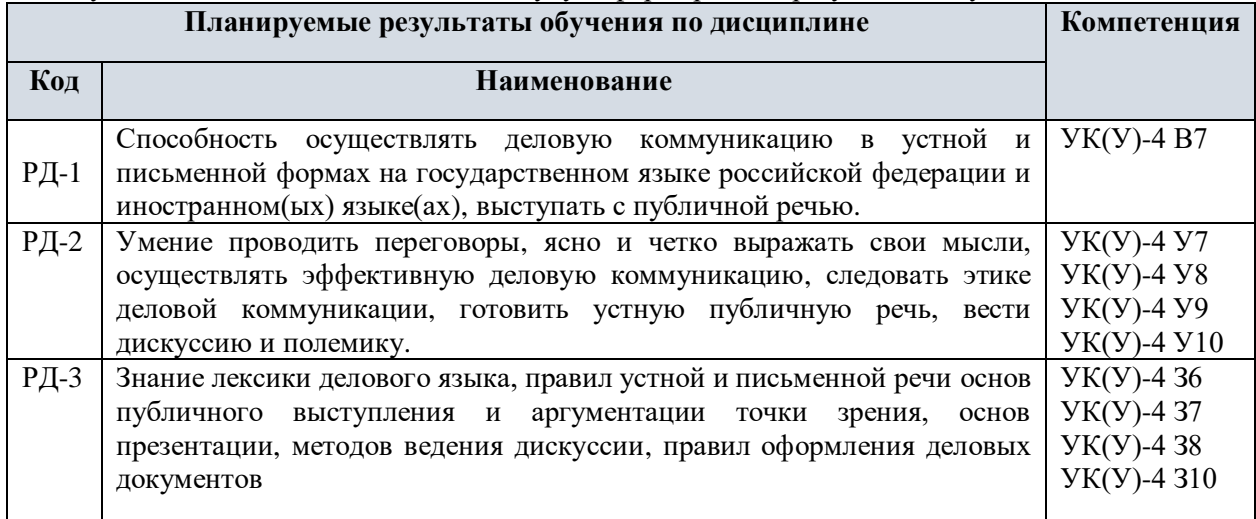

Оценочные мероприятия текущего контроля и промежуточной аттестации представлены в календарном рейтинг-плане дисциплины.

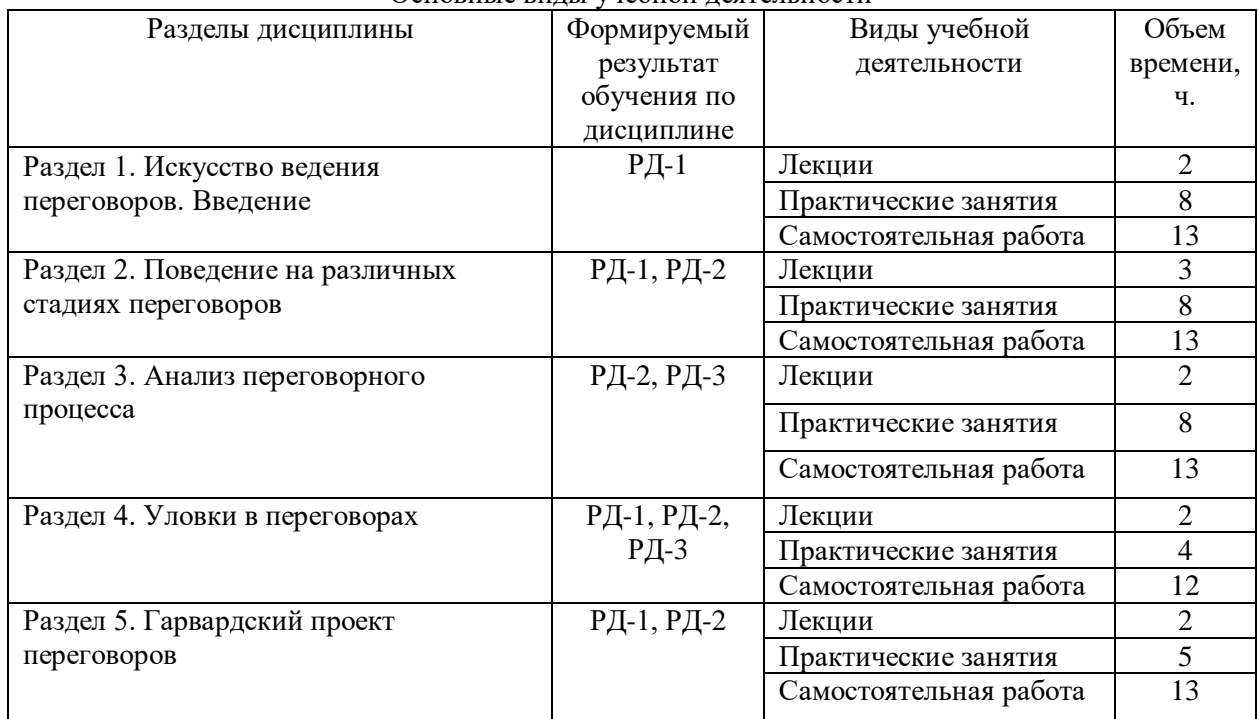

#### 4. Структура и содержание дисциплины Основные виды учебной деятельности

Содержание разделов дисциплины:

#### **Раздел 1. Искусство ведения переговоров. Введение**

Введение. Цели и задачи освоения дисциплины. Определения переговоров. Когда имеет смысл вести переговоры. Стадии проведения переговоров.

#### **Тема лекции:**

- 1. Введение. Цели и задачи переговоров. Определение переговоров.
- **2. Темы практических занятий:**
- 1. Альтернативы ведению переговоров.
- 2. Когда имеет смысл вести переговоры.
- 3. Стадии проведения переговоров.

#### **Раздел 2. Поведение на различных стадиях переговоров**

Что следует и не следует делать на каждой стадии переговоров. Две основные группы сигналов интереса. Ключевые слова и реплики клиента. Определение стилей переговоров.

#### **Тема лекции:**

1. Стили ведения переговоров

**Темы практических занятий:**

1. Что следует и не следует делать на каждой стадии переговоров.

2. Две основные группы сигналов интереса. Ключевые слова и реплики клиента.

3. Упражнение «Превращение характеристик товара в удовлетворение интереса клиента». Типы вопросов.

#### **Раздел 3. Анализ переговорного процесса**

Сила в переговорном процессе. Правила поведения слабой и сильной сторон. Быстрая подготовка к переговорам. Работа с установками. Персональный SWOT-анализ. Метод интуитивного анализа партнера по переговорам.

#### **Тема лекции:**

- 1. Сила в переговорном процессе. Правила поведения слабой и сильной сторон.
- **2. Темы практических занятий:**
- 1. Быстрая подготовка к переговорам.
- 2. Работа с установками. Персональный SWOT-анализ.
- 3. Метод интуитивного анализа партнера по переговорам.

#### **Раздел 4. Уловки в переговорах**

Самые известные уловки влияния в переговорах. Приемы преодоления уловок в переговорах.

#### **Тема лекции:**

1. Самые известные уловки влияния в переговорах.

#### **Тема практических занятий:**

1. Приемы преодоления уловок в переговорах.

#### **Раздел 5. Гарвардский проект переговоров**

Принципы Гарвардского варианта проведения переговоров. Принципы переговоров посуществу. Как быть, если они сильнее?

#### **Тема лекции:**

1. Принципы Гарвардского варианта проведения переговоров.

### **2. Темы практических занятий:**

- 1. Принципы переговоров по-существу.
- 2. НАОС—наилучшая альтернатива обсуждаемому соглашению.

## 5. Организация самостоятельной работы студентов

Самостоятельная работа студентов при изучении дисциплины предусмотрена в следующих видах и формах:

− Работа с лекционным материалом, поиск и обзор литературы и электронных источников информации по индивидуально заданной проблеме курса;

− Изучение тем, вынесенных на самостоятельную проработку;

- − Поиск, анализ, структурирование и презентация информации;
- − Выполнение домашних заданий;

− Подготовка к практическим и семинарским занятиям;

− Исследовательская работа и участие в научных студенческих конференциях, семинарах и олимпиадах;

- − Анализ научных публикаций по заранее определенной преподавателем теме;
- − Подготовка к оценивающим мероприятиям.

Основная литература:

- 1. Кузин, А. Ю. Искусство ведения переговоров : практикум / А. Ю. Кузин, Ю. И. Кузина; Национальный исследовательский Томский политехнический университет (ТПУ). — Томск: Изд-во ТПУ, 2010. — URL: <http://www.lib.tpu.ru/fulltext2/m/2011/m168.pdf> (дата обращения 07.05.2020). — Режим доступа: из корпоративной сети ТПУ. — Текст: электронный.
- 2. Кузнецов, И. Н. Деловое общение : учебное пособие / И. Н. Кузнецов. 6-е изд. Москва : Дашков и К, 2017. — 524 с. — Текст : электронный // Лань : электронно-библиотечная система. — URL:<https://e.lanbook.com/book/93544> (дата обращения: 07.05.2020). — Режим доступа: для авториз. пользователей.

#### Дополнительная литература:

- 1. Кузин, А. Ю. Создание персональной системы эффективной работы менеджера : учебнометодическое пособие / А. Ю. Кузин, Ю. И. Кузина; Национальный исследовательский Томский политехнический университет (ТПУ). — Томск: Изд-во ТПУ, 2013. — URL: <http://www.lib.tpu.ru/fulltext2/m/2014/m221.pdf> (дата обращения 07.05.2020). — Режим доступа: из корпоративной сети ТПУ. — Текст: электронный.
- 2. Маслова, С. В. Конфликтология : учебное пособие / С. В. Маслова; Национальный исследовательский Томский политехнический университет (ТПУ). — Томск: Изд-во ТПУ, 2014. — URL:<http://www.lib.tpu.ru/fulltext2/m/2015/m081.pdf> (дата обращения 07.05.2020). — Режим доступа: из корпоративной сети ТПУ. — Текст: электронный.
- 3. Речевая коммуникация : учебник для вузов / Национальный исследовательский Томский политехнический университет (ТПУ) ; сост. Е. Н. Роготнева. — Томск: Изд-во ТПУ, 2011. — URL: <http://www.lib.tpu.ru/fulltext2/m/2012/m164.pdf> (дата обращения 07.05.2020). — Режим доступа: из корпоративной сети ТПУ. — Текст: электронный.

#### **6.2. Информационное и программное обеспечение**

- 1. Научно-электронная библиотека eLIBRARY.RU <https://elibrary.ru/defaultx.asp>
- 2. Электронно-библиотечная система «Консультант студента»<http://www.studentlibrary.ru/>
- 3. Электронно-библиотечная система «Лань» <https://e.lanbook.com/>
- 4. Электронно-библиотечная система «Юрайт» <https://urait.ru/>
- 5. Электронно-библиотечная система «ZNANIUM.COM» <https://new.znanium.com/>

Профессиональные базы данных и информационно-справочные системы доступны по ссылке:<https://www.lib.tpu.ru/html/irs-and-pdb>

## **Лицензионное программное обеспечение (в соответствии с Перечнем лицензионного программного обеспечения ТПУ):**

1. Microsoft Office 2007 Standard Russian Academic; Microsoft Office 2013 Standard Russian Academiс;

- 2. Document Foundation LibreOffice;
- 3. Cisco Webex Meetings
- 4. Zoom Zoom

#### **7. Особые требования к материально-техническому обеспечению дисциплины**

В учебном процессе используется следующее лабораторное оборудование для практических и лабораторных занятий:

<sup>6.</sup> Учебно-методическое и информационное обеспечение дисциплины 6.1. Учебно-методическое обеспечение

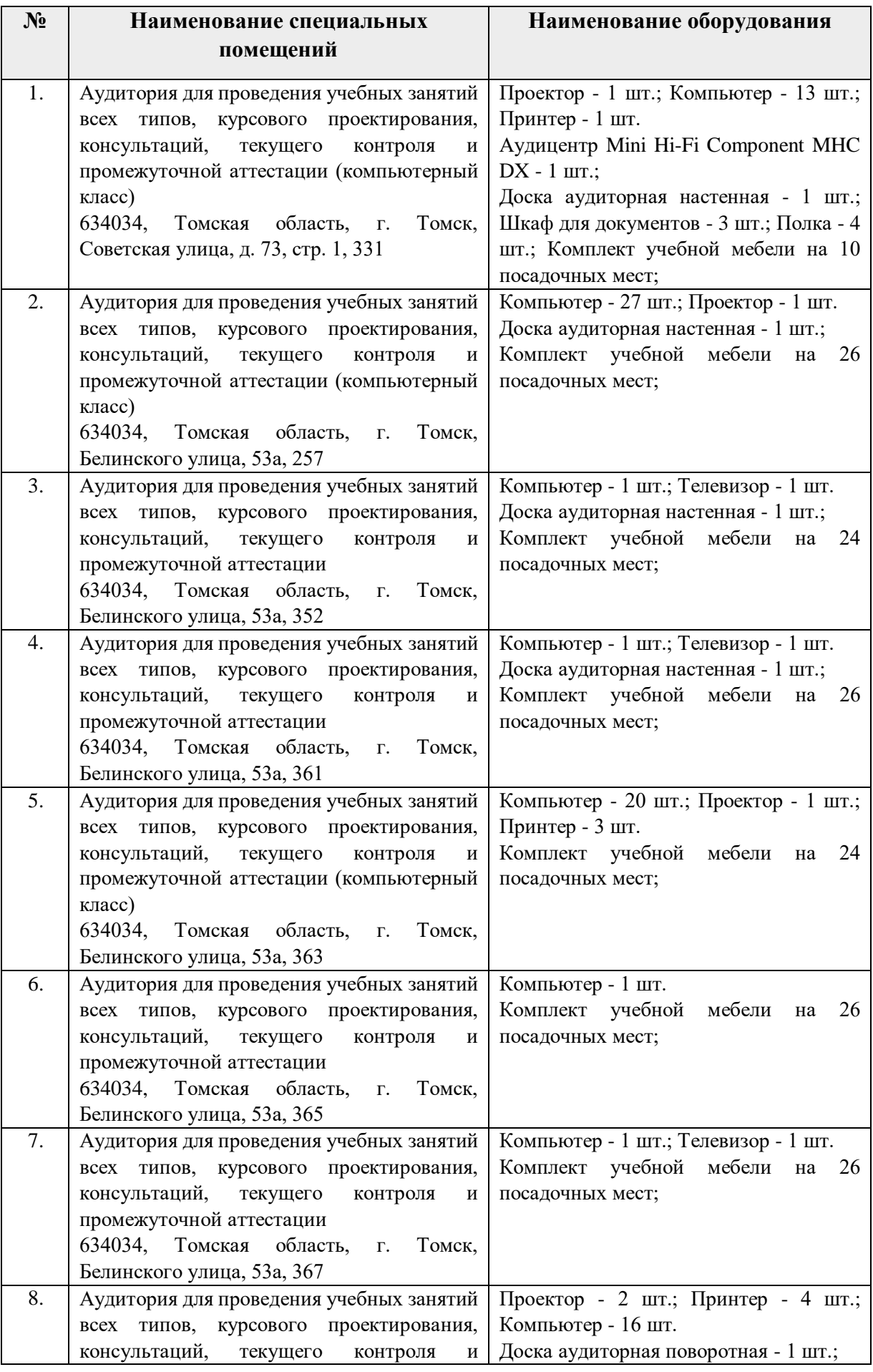

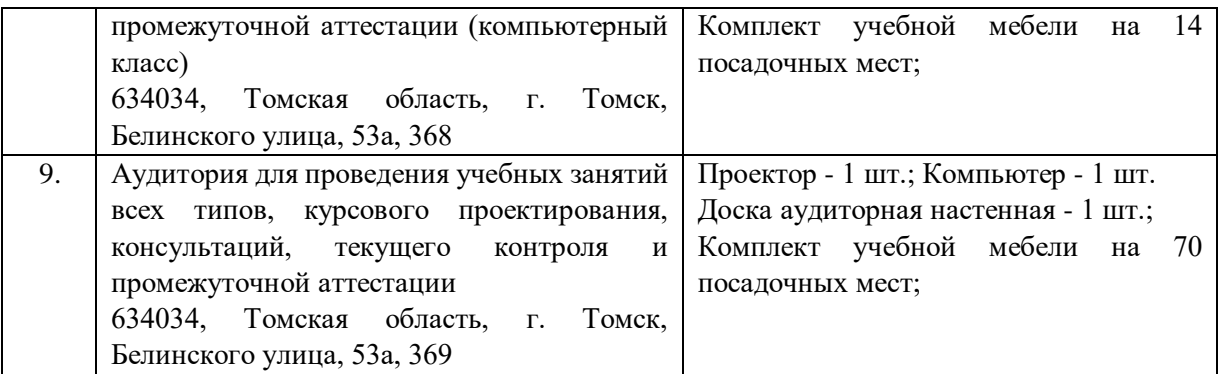

Рабочая программа составлена на основе Общей характеристики образовательной программы по направлению 27.03.05 Инноватика, образовательная программа «Предпринимательство в инновационной деятельности» (прием 2020 г., очная форма обучения).

Разработчик(и):

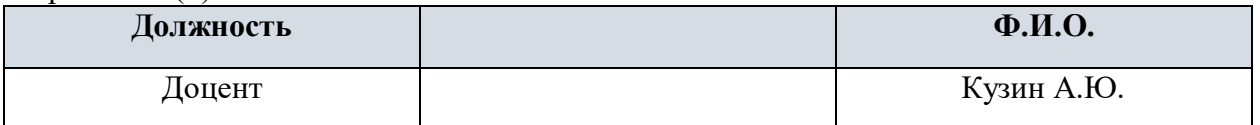

Программа одобрена на заседании выпускающей Школы инженерного предпринимательства (протокол от 28.08.2020 г. №4)

Директор Школы инженерного предпринимательства

 $\mathscr{H}_{\mathscr{A}_{\text{O},\text{IIIHCE}}}$  /А. А. Осадченко/

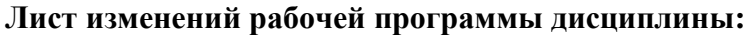

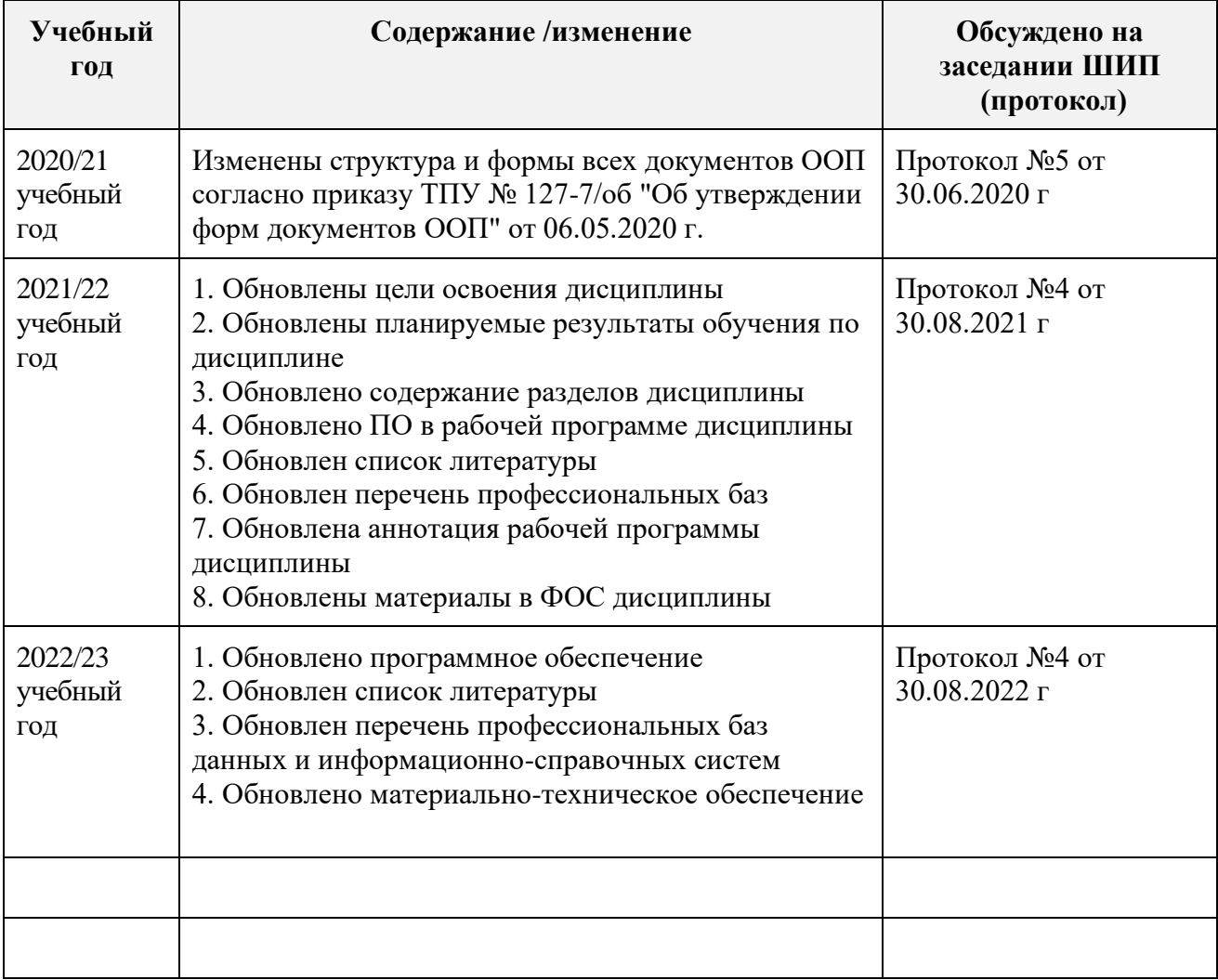